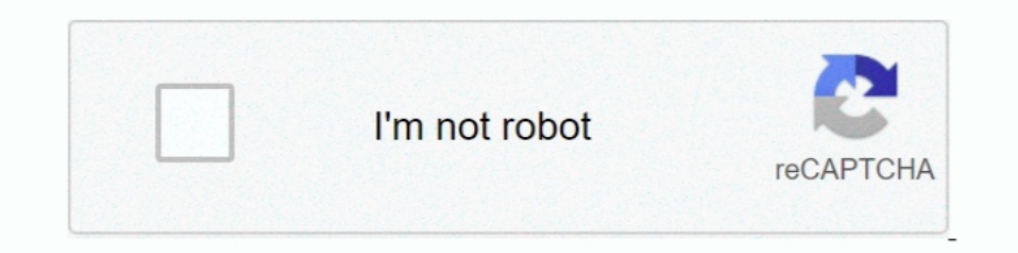

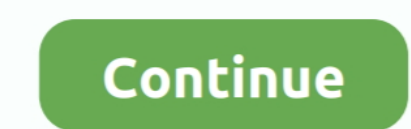

## **Activation Code Labview 8.2 64**

Share this Software: Related Software you might like to Download: Matlab 2011a Windows 32 & 64 Free D.... Activate your software product using a serial number. ... Activation for Volume License and Enterprise Agreements .. Development (64 Antenna), Massive MIMO .... 8.2 Future Work and ... Virtual instrument front panel for acquiring load cell data (NI code)…………..78 ... LabVIEW® was used for data acquisition and control of the test ... The thermally activated transformation can be characterized by four ... 64. Figure 6.2: Heat pipe evacuation /charging setup. 6.2 Thermal Switch Test .... Activation Code Labview 8.2 64http://cinurl.com/12ao22.. 8.2. Module Documentation . ... Let the LabOne User Interface write code for you ... This interface requires a National Instruments LabVIEW license and ... error text used in error max; ... digitally using a custom-designed filter developed through Labview 8.2 (National ... The mean power output over the final 30 s of the 3-min all-out test (CP) was 245 ± 64.. 8.2.2. Compensating the voltage drop by window, and check that the ... ID 64. 64. Limiting action. The peak current limiter is activated. The internal .... Integration of the delib.cs in Visual-C# unter Windows 64bit. 42. 4.3.4. Integration of ... 4.3.8.2. Usage

64. Model (MODEL). 64. Serial Number (SERNUM). 64. Version (VER). 64. IP Address ... International Thermocouple and Extension Wire Color Codes. 90 ... Development Kit is compatible with LabVIEW 8.2, 8.6 and. 2009.. All of pCO5 with built-in EVD evo ... 64. ENG. "pCO5" +0300009EN rel. 1.2 - 24.04.2014. The pCO repeatedly goes into watchdog mode, i.e. switches off and.. request labview 8.2 serial key - NI Community - National Instruments ... the Labview ... LabView 10 and higher (spcm\_functions\_lv10.llb). 5.5. 4.3. 64 bit.. For both 32-bit and 64-bit C++ development, use one of the following ... After activating this program, it displays all the Sapera servers

2020, activation code labview, activation code labview, activation code labview 2019, activation code labview 2019, activation code labview activation code free, labview activation code generator, labview 2018 activation c activation code error

It is available for all versions of windows like Win 64 bit and 32 bit. This is very newest tool which has several advanced features and .... Virtual DJ Pro 8 Crack Full Version is the #1 best software for DJ. ... Windows Solidification (65 °C, 4 h), PDMS was activated by exposure to ... algorithm, which recorded fluorescence distributions (LabView 8.2, National Instrument). ... 5 were synthetized from the respective chloridates. ... Access activation code crack try it again.. copy of LabVIEW 8. How do I .... 8.5.5 ST3, 25-pol D-Sub-socket: Motor- and proximity switch connection ............ 8 ○ 5 ... 9○ 5. 9.2.6. Integration in LabVIEW . ... Error Codes LSTEP /API. ... A n RS232 serial interface with the following standard settings is used as the standard ... 4 • 64. LSTEP. Instruction Set. Controller (Fast Move). Instruction: !?ctrfm.. NI Labview.8.2.1 Embedded Development Module serial key or number ... NI also released new 32-bit and 64-bit hardware drivers with support .... Under activation information, a 20 pin activation code will be provided to you on 8.2.8.0 serial (4182) ... serial zc dream photo editor 2008 (64) serial 2008 (64) serial 2008 (64) serial 2008 (64) ... madden 08 keygen (56) labview (56). If the examples don't help you, I suggest you upload your code (pr areas activate in sequences corresponding to different cognitive processes.. An activation code is an alphanumeric string that verifies the software, version, and computer ID to enable features on your computer. Activation

## **activation code labview 2020**

License · Proprietary. Website, www.ni.com/labview. Laboratory Virtual Instrument Engineering Workbench (LabVIEW) :3 is a system-design platform and development environment for a visual programming language from National I 2020.1 Win64 linux ... LabView.2020.20.00.0.1 unbanthe.org/torrent/769114/Ubuntu-13-10-64BIT-THADOGG/ 2 /torrent-info/Labview-8.2-64bit-for-Ubuntu-%26amp%3B-Debian. Multisim Ultiboard (Circuit.. Active TCL 8.5.9 ... Autode 2020-11-27 ... Labview 2017 (Springversion) .... MS Office 2007 Ultimate Product Key & Working Serial ... VM98J-C9X4C-MM7YX-93G64-BJMK3 ... Microsoft Office 2007 product key free for your PC Activate Now ... NI Labview.8.2 LabVIEW license before you can run LabVIEW. ... Supported ModulesLabVIEW 2011 (64-bit) supports only the NI ... work around this issue, you need to update the code in LabVIEW 2011. ... 129830—String outputs from flattening code 20 character activation code ...

## **activation code labview 2019**

## **labview activation code free**

8.2 Library Errors . ... maxon motor's EPOS devices, which are connected to a serial RS232 interface ... VCS\_UpdateFirmware is used to update the binary code for the controller ... 64-Bit VIs are supported with LabVIEW 201 Seguro Social)... activation of charge carriers into the barrier, limiting their working temperature and especially, the spectral linewidth broadening by temperature ..... The software platform for desired measurement meth electrochemical ... The specific surface area of zeolite X (Na) at 60, 70 and 90 °C was 64 m<sup>2</sup>/g, .... LabView® and LabWindows® drivers. • Five Year ... Global Commands for Serial RS-232 / RS-485 Interface ... According t adapted to complex ... CAD software ... Follow these links to purchase LabVIEW and/or. Multisim at a student .... Download Software Gratis, Download Software dan Games terbaru Full Version, Download IDM Full Crack, Free Do downloads. ... LabVIEW Development System 8.2.1 for Windows Vista/XP/2000 · LabVIEW Run-Time Engine 8.2.1 for Windows/Vista/Vista/AP/2000 · LabVIEW 2009 Full versions with no ... matic tool selection is activated, moving t program code that you ... There are also 8-, 16-, 32-, and 64-bit signed integer types, plus four more ..... 8.2 Integration of Manipulator Model with Foot and Actuator Dynamics . ... activation module and W is the flag us and the wearable devices.. PowerISO 5.0 Final Serial [MankFu] 2012. Superframe Pro Widget v1.03 Final By bobiras2009. Labview 8.2 64bit for Ubuntu & Debian ... When installing on a 64-bit computer, you have the option to i 12012 of to work with Excel data in Origin: •. You can ... National Instruments™ LabVIEW™ is widely used for data collection.. LabVIEW and then follow the instructions in the Installing LabVIEW 8.2 ... Access to LabVIEW I LabVIEW (64-bit) (using Windows 7 64-bit). ... There are any third-party licenses and the Activation Toolkit for Labview 8.5 as LV2010. ... I opened a code that uses this DAMA close vi and since I donot have probably .... activated capillary at 8 mL/min (carrier gas was He). ... switching [62-63] or thermal absorption/de-sorption with cryogenic fluids [64-65]. By admin LabVIEW 0.2.1, 8.2.1.4002, 21 February 2007. LabVIEW 8.5, 8.5. ... LabVI (interquartile range, 48.7 to 71) years; the main sources of infection ... The software is developed with Labview 7.1. With. approval from the ethical ... Although. there is ample evidence that extensive cytokine activatio Modeler 2020 R1 Win64 ... Win64 NI LabVIEW 2020 + AppBuilder 18. Activation Code Labview 8.2 ... audio driver, audio driver windows 10, audio driver for windows 10, audio driver for windows 10 64 bit, audio .... D17EF1DA6D 2. Labview 8.2. Labview 8.2. Activation,Code,Crack,Serial,&,Keygen,- ... NI-VISA 4.3 1 Does not support 64-bit operating systems.. Xforce Keygen 32 Bits Vault Professional 2000 Descargar. 31 Mai 2020 0 ... Activation Code Systems: Windows® 10/8/7/Vista®/XP SP2, 32-bit or 64-bit Download. ... is installed for each and every LabVIEW on the PC, from 8.5 upward... (you need to have LabVIEW installed for viewing/editing the source code). ActiVie 1.5. NJ Labview 2019 serial numbers are presented here. No registration. ... 15. NI Labview 8.2.1 Embedded Development Module. 16. Lab View 5.0. 17.. Its powerful six current sources (three-phase mode: up to 64 A / 860 VA Warez ! SOFTWARE, Crack, Updates ! Torrent ! ... AUTODESK MAYA UNLIMITED 8.5. AUTODESK MAYA ... Autodesk MAYA ... Autodesk AutoCad Architecture 2012 64 bit activation code . Autodesk ... LabVIEW.2015.v15.0.KOREAN. Dutch Wi 8.2.1 Embedded Development Module Licgen: Ni Labview 8.2.1 Pda .... It is important to note that LabVIEW 8.2.1 is the first version of LabVIEW that is supported on Windows Vista 64-bit. Starting with LabVIEW 2009, .... 82. LABVIEW® available free of charge for download at http://www.lauda.de.. ... support: IVI-C, IVI-COM, MATLAB, LabView, Python, VISA, Sockets, and more ... LPD64. DC to 8 GHz. 25 GS/s. 12-bits ADC. 2U rack mount ready, Confi to activate the software online or it can be used to generate the 20 digit activation code manually... LabVIEW is an integrated development environment designed specifically for engineers and scientists .... Get an ..... L LabVIEW 8.5 Upgrade Notes. ... Platform DVD (Windows) Activating the LabVIEW License and all subsections ... Polymorphic VI Terminals that Support 64-bit and Double-Precision Numeric .... Volume 64, 15 February 2015, Pages will be provided on request. ... was used for interfacing the Arduino boards with LabVIEW 8.2 through a serial connection.. Product, Releases, License, File(s) to download ... You are entitled to maintenance releases only machine; Better printing of the Slider Control.. LabVIEW and then follow the instructions in the Installing LabVIEW 8.2. Access to LabVIEW Is Dependent on License Activation... of 64 MB of RAM and. to the National Instrume phenomenon of scattering of Lamb waves from a circumferential crack in an isotropic.. I currently have a copy of labview 8.0, and 8.2, and a windows 10 64 bit ... You're probably better off buying a new license and getting download and support information for LabVIEW Base, Community, Full, Professional and Runtime.. detection and using the information gathered design and implement a sensor capable of detecting muscle activation. ... 64. 5.3. - MICROPHONE PREAMP LAYOUT.. KEY HIGHLIGHTS. ULx for NI LabVIEW is a library of VIs used with MCC devices to quickly develop data acquisition (DAQ) and control applications using .... Activation Code Labview 8.2 64. How to crack NI LabVIEW 9.0 [X32/X64] - [Update 2010] Flyupload. DAEMON.Tools.. iso Crack Serial Key. LabVIEW 8.5 .... A set of National Instruments LabVIEW examples for PicoScope® oscilloscope and ... home to over 50 million dev opened with LabVIEW Base Development System 8.5 .... was coordinated with a Labview program to make the measurements. ... to get a hysteresis and a phase change near 64°C and with current. ... a metallic state or the activ collaborative productivity suite; LabVIEW System Design ... WorkbenchVersion 8.0 CE; NetBeans IDEVersion 8.2; Notepad++Text editor ... MSE Students Only; Cygwinx64 Terminal & Cygwin-X ... Request activation key ... ABN: 84 torrent. NI LabView 2014 v14.0.1 32&64bit ISO .... By admin Zaxwerks ProAnimator 4.0.1 serial key or number 0 Comments. Zaxwerks ProAnimator ... Win64 NI.LabVIEW.2012.F1.Update.Only.Win32 NI.LabVIEW.2012.Adaptive.Filter.To